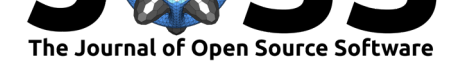

# nasapower: A NASA POWER Global Meteorology, Surface Solar Energy and Climatology Data Client for R

### **Adam H. Sparks**<sup>1</sup>

**1** University of Southern Queensland, Centre for Crop Health, Toowoomba Queensland 4350, Australia

#### **DOI:** 10.21105/joss.01035

#### **Software**

- Review &
- [Repository](https://doi.org/10.21105/joss.01035) &
- Archive

#### **Subm[itted:](https://github.com/openjournals/joss-reviews/issues/1035)** 18 October 2018 **Published:** [19 Oc](https://github.com/ropensci/nasapower)tober 2018

#### **Licen[se](https://doi.org/10.5281/zenodo.1466069)**

Authors of papers retain copyright and release the work under a Creative Commons Attribution 4.0 International License (CC-BY).

## **Summary and Statement of Need**

*nasapower* is an R (R Core Team, 2018) package providing functionality to interface with the NASA POWER API (Stackhouse et al., 2018) for reproducible data retrieval using R. Three functions, get  $power()$ , create met() and create icasa() are provided. The get\_power() function provides complete access to all functionality that the POWER API provides, which includes three user communities, AG (agroclimatology), SSE (Surface meteorology and Solar Energy) and SB (Sustainable Buildings); three temporal averages, Daily, Interannual and Climatology; three geographic options, single point, regional and global for the appropriate parameters offered. *nasapower* uses *lubridate* (Grolemund & Wickham, 2011) internally to format and parse dates which are passed along to the the query constructed using *crul* (Chamberlain, 2018) to interface with the POWER API. The query returns a json response, which is parsed by *jsonlite* (Ooms, 2014) to obtain the url of the .csv file that has been requested. The .csv file is downloaded to local disk using *curl* (Ooms, 2018) and read into R using *readr* (Wickham, Hester, & Francois, 2017). Data are returned in a tidy data frame (Wickham, 2014) as a *tibble* (Müller & Wickham, 2018) with a custom header, which provides POWER metadata. Two other functions provide functionality to generate weather input files for agricultural crop modelling. The create\_met() function is a wrapper for the get\_power() function coupled with the prepareMet() and writeMet() functions from *APSIM* (Fainges, 2017) to simplify the process of querying the data and creating text files in the .met format for use in Agricultural Production Systems sIMulator (APSIM). While the create\_icasa() function wraps the get  $power()$  into a function that generates and locally saves a text file in the International Consortium for Agricultural Systems Applications (ICASA) format for use in the Decision Support System for Agrotechnology Transfer (DSSAT) framework (G. Hoogenboom et al., 2017; J. W. Jones et al., 2003). Extended documentation is provided with examples of converting it to spatial objects using *raster* (Hijmans, 2017).

Integrating this data retrieval and formatting in R will streamline processes with models such as APSIM (Keating et al., 2003), DSSAT (J. W. Jones et al., 2003; J. Jones et al., 1998) and EPIRICE (Savary, Nelson, Willocquet, Pangga, & Aunario, 2012) that can be linked to or are implemented fully in the R programming language.

## **About POWER Data**

NASA's POWER (Prediction Of Worldwide Energy Resource) data (Stackhouse et al., 2018) are freely available for download via a web interface at a grid resolution of one-half arc degree longitude by one-half arc degree latitude. Funded through the NASA Earth

Sparks, (2018). nasapower: A NASA POWER Global Meteorology, Surface Solar Energy a[nd Climatology D](https://power.larc.nasa.gov/data-access-viewer/)ata Client for R. *Journal of Open* 1*Source Software*, 3(30), 1035. https://doi.org/10.21105/joss.01035

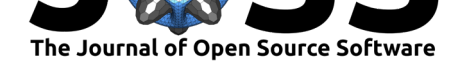

Science Directorate Applied Science Program, the data provide daily global coverage from 1983 until near present for all parameters except precipitation, which is provided for January 1997 to near present with a several month delay. The data are widely used in agricultural modelling for modelling crop yields (Bai et al., 2010; van Wart, Grassini, & Cassman, 2013; van Wart et al., 2015), other crop simulation exercises (Ojeda, Volenec, Brouder, Caviglia, & Agnusdei, 2017), plant disease modelling (Savary et al., 2012).

While *nasapower* does not redistribute any of the NASA POWER data, users are encouraged to please refer to the acknowledgement guidelines available at, https://power.larc. nasa.gov/#contact and properly acknowledge the data as requested.

When POWER data products are used in a publication, we request the following acknowledgment be included: "*These data were obtained fr[om the NASA](https://power.larc.nasa.gov/#contact) [Langley Resea](https://power.larc.nasa.gov/#contact)rch Center POWER Project funded through the NASA Earth Science Directorate Applied Science Program.*"

### **References**

Bai, J., Chen, X., Dobermann, A., Yang, H., Cassman, K. G., & Zhang, F. (2010). Evaluation of NASA satellite-and model-derived weather data for simulation of maize yield potential in China. *Agronomy Journal*, *102*(1), 9–16.

Chamberlain, S. (2018). *crul: HTTP client*. rOpenSci. Retrieved from https://CRAN. R-project.org/package=crul

Fainges, J. (2017). *APSIM: General utility functions for the 'Agricultural Production Systems Simulator'*. CSIRO. Retrieved from https://CRAN.R-project.org/p[ackage=APSIM](https://CRAN.R-project.org/package=crul)

[Grolemund, G., & Wickham](https://CRAN.R-project.org/package=crul), H. (2011). Dates and times made easy with lubridate. *Journal of Statistical Software*, *40*(3), 1–25. Retrieved from http://www.jstatsoft.org/ v40/i03/

Hijmans, R. J. (2017). *raster: Geograph[ic data analysis and modeling](https://CRAN.R-project.org/package=APSIM)*. Retrieved from https://CRAN.R-project.org/package=raster

[Hoogenb](http://www.jstatsoft.org/v40/i03/)oom, G., Porter, C., Shelia, V., Boote, K., Singh, [U., White, J., Hunt, L., et](http://www.jstatsoft.org/v40/i03/) al. (2017). Decision support system for agrotechnology transfer (DSSAT) version 4.7 [\(https://dssat.net\). DSSAT foundation, gaine](https://CRAN.R-project.org/package=raster)sville, florida. USA.

Jones, J. W., Hoogenboom, G., Porter, C. H., Boote, K. J., Batchelor, W. D., Hunt, L., Wilkens, P. W., et al. (2003). The DSSAT cropping system model. *European Journal of Agronomy*, *18*(3-4), 235–265.

Jones, J., Tsuji, G., Hoogenboom, G., Hunt, L., Thornton, P., Wilkens, P., Imamura, D., et al. (1998). Decision support system for agrotechnology transfer: DSSAT v3. In *Understanding options for agricultural production* (pp. 157–177). Springer.

Keating, B. A., Carberry, P. S., Hammer, G. L., Probert, M. E., Robertson, M. J., Holzworth, D., Huth, N. I., et al. (2003). An overview of APSIM, a model designed for farming systems simulation. *European Journal of Agronomy*, *18*(3-4), 267–288.

Müller, K., & Wickham, H. (2018). *tibble: Simple data frames*. Retrieved from https: //CRAN.R-project.org/package=tibble

Ojeda, J. J., Volenec, J. J., Brouder, S. M., Caviglia, O. P., & Agnusdei, M. G. (2017). Evaluation of Agricultural Production Systems Simulator as Yield Predictor of *Pa[nicum](https://CRAN.R-project.org/package=tibble) virgatum* and *Miscanthus* x *giganteus* in Several US Environments. *GCB Bioenergy*, *9*(4), [796–816.](https://CRAN.R-project.org/package=tibble)

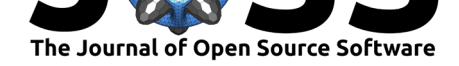

Ooms, J. (2014). The jsonlite package: A practical and consistent mapping between JSON data and r objects. *arXiv:1403.2805 [stat.CO]*. Retrieved from https://arxiv.org/ abs/1403.2805

Ooms, J. (2018). *curl: A modern and flexible web client for R*. Retrieved from https: //CRAN.R-project.org/package=curl

[R Core Team.](https://arxiv.org/abs/1403.2805) (2018). *R: A language and environment for statisti[cal computing](https://arxiv.org/abs/1403.2805)*. Vienna, Austria: R Foundation for Statistical Computing. Retrieved from https:/[/www.](https://CRAN.R-project.org/package=curl) [R-project.org/](https://CRAN.R-project.org/package=curl)

Savary, S., Nelson, A., Willocquet, L., Pangga, I., & Aunario, J. (2012). Modeling and mapping potential epidemics of rice diseases globally. *Crop Protection*, *34*[\(Supplement](https://www.R-project.org/) [C\), 6–17. doi:1](https://www.R-project.org/)0.1016/j.cropro.2011.11.009

Stackhouse, P. W., Jr., Zhang, T., Westberg, D., Barnett, A. J., Bristow, T., Macpherson, B., & Hoell, J. M. (2018). *POWER release 8 (with GIS applications) methodology (data parameters, sources, & validation) documentation date may 1, 2018 (all previous versions are obsolete) [\(data version 8.0.1\)](https://doi.org/10.1016/j.cropro.2011.11.009)*. NASA. Retrieved from https://power.larc.nasa.gov/ documents/POWER\_Data\_v8\_methodology.pdf

van Wart, J., Grassini, P., & Cassman, K. G. (2013). Impact of derived global weather data on simulated crop yields. *Global Change Biology*, *19*[\(12\), 3822–3834.](https://power.larc.nasa.gov/documents/POWER_Data_v8_methodology.pdf) [doi:10.1111/gcb.12302](https://power.larc.nasa.gov/documents/POWER_Data_v8_methodology.pdf)

van Wart, J., Grassini, P., Yang, H., Claessens, L., Jarvis, A., & Cassman, K. G. (2015). Creating long-term weather data from thin air for crop simulation modeling. *Agricultural and Forest Meteorology*, *209-210*(Supplement C), 49–58. doi:[10.1016/j.agrforme](https://doi.org/10.1111/gcb.12302)t.2015.02.020

Wickham, H. (2014). Tidy data. *Journal of Statistical Software*, *59*(1), 1–23. doi:10.18637/jss.v059.i10

Wi[ckham, H., Hester, J., & Franc](https://doi.org/10.1016/j.agrformet.2015.02.020)ois, R. (2017). *readr: Read rectangular text data*. Retrieved from https://CRAN.R-project.org/package=readr